# **copa betpix**

- 1. copa betpix
- 2. copa betpix :1xbet grátis
- 3. copa betpix :betplay apostas online

## **copa betpix**

Resumo:

**copa betpix : Faça parte da ação em centrovet-al.com.br! Registre-se hoje e desfrute de um bônus especial para apostar nos seus esportes favoritos!** 

contente:

Muitos amantes de esportes gostam de adicionar um pouco de emoção às partidas esportivas com apostas. Se você está procurando se aventurar no mundo das apostas esportivas, o Bet365 é uma ótima opção. Neste post, você aprenderá como apostar no Bet365 em cinco passos fáceis.

1. Entre no seu conta do Bet365 usando seu nome de usuário e senha. [1xbet 1xgames](https://www.dimen.com.br/1xbet-1xgames-2024-07-17-id-270.html)

## **Entenda a Bet365 nas Américas: Bet364 e Brasil**

As Américas são divididas em copa betpix duas partes principais, a**América do Norte**e a**América do Sul**.

**A América do Sul**geralmente aceita a Bet365 dentro de suas fronteiras e muitos países fornecem licenças para a corretora, incluindo o**Brasil**.

A lista completa de estados nos quais a Bet365 é legal nos EUA e em copa betpix outros países pode ser encontrada no artigo " /hack-mines-bet7k-grátis-2024-07-17-id-29393.html".

## **Como acessar a Bet365 em copa betpix países restritos usando um VPN**

Através do uso de um VPN (Virtual Private Network ou Rede Virtual Privada), é possível acessar o site da Bet365 mesmo em copa betpix países que seriam normalmente restritos. Dessa forma, seria possível suplantar seu endereço IP e acessar o página.

Além disso, o VPN pode ser usado para desbloquear outros sites de aposta e abrir bibliotecas restritas por região em copa betpix importantes serviços de streaming.

## **Os melhores VPNs para uso com a Bet365 em copa betpix 2024**

Segundo o artigo " /como-sacar-dinheiro-do-realsbet-2024-07-17-id-22220.html" da Cybernews, existem vários VPNs ideais para o uso com a Bet365 em copa betpix 2024:

- ExpressVPN
- CyberGhost
- Surfshark
- NordVPN
- PrivateVPN

"Em 2024, um desses VPNs pode ser a chave para que você ainda acompanhe os seus jogos e eventos esportivos favoritos, independentemente de copa betpix localização geográfica" - Cybernews.

É fundamental usar um VPN baseado no país da corretora que você deseja acessar, para garantir que seu endereço esteja no mesmo local que a corretora.

Em**resumo**, muitos países sul-americanos, incluindo o Brasil, aceitam a Bet365 dentro de suas fronteiras e muitos fornecem licenças ao site.

Observe que se encontrar-se em copa betpix um lugar que bloqueia ou restringe o acesso à Bet365, será possível contornar essas restrições usando um VPN anônimo (um Virtual Private Network ou Rede Virtual Privada), como ExpressVPN, CyberGhost, Surfshark, NordVPN ou PrivatVPN.

A maioria dos VPNs apresenta planos a partir de R\$ 16,90, dependendo do período de tempo contratado.

Observação: Existem links embutidos no conteúdo que devem estar associados às fontes e referências usadas ao longo deste texto.

## **copa betpix :1xbet grátis**

No Brasil, a Master Bet é uma empresa que se destaca no desenvolvimento de negócios e fornecimento de software com foco em técnicas inovadoras. Fundada em 2011 por profissionais experientes em tecnologia, internet, marketing e publicidade, a empresa é líder no setor e oferece soluções profissionais e personalizadas para suas necessidades de negócios.

A Master Bet é uma empresa que oferece uma ampla gama de serviços e soluções

personalizadas para seus clientes, incluindo:

Desenvolvimento de software personalizado

Gerenciamento de campanhas de marketing online

Desenvolvimento e hospedagem de sites

## **copa betpix**

O bet365 é uma das casas de apostas esportivas mais populares do mundo, e agora é possível acessá-lo facilmente no seu dispositivo iOS. Neste artigo, você vai aprender como fazer o download e instalar a aplicação bet365 em seu iPhone ou iPad.

### **copa betpix**

Abra a App Store em seu dispositivo iOS e use o mecanismo de pesquisa para localizar o aplicativo bet365.

### **Passo 2: Baixe e instale o aplicativo**

Toque no botão "Obter" ao lado do aplicativo bet365 para começar a download. Depois que o download for concluído, toque no botão "Abrir" para abrir a aplicação.

### **Passo 3: Crie uma conta ou faça login**

Se você ainda não tiver uma conta no bet365, é hora de criar uma. Toque no botão "Registrar-se" e siga as instruções para criar copa betpix conta. Se você já tiver uma conta, basta inserir suas credenciais de login para acessar a conta.

### **Passo 4: Faça copa betpix primeira aposta**

Agora que você está conectado à copa betpix conta, é hora de fazer copa betpix primeira aposta. Navegue até o esporte ou evento desejado e selecione suas chances. Em seguida, insira o valor da copa betpix aposta e toque no botão "Apostar" para confirmar.

### **Passo 5: Desfrute dos recursos do aplicativo**

Agora que você tem o aplicativo bet365 em seu dispositivo iOS, você pode aproveitar todos os recursos que ele oferece, incluindo transmissões ao vivo, estatísticas em tempo real e muito mais.

#### **Conclusão**

Fazer o download e instalar o aplicativo bet365 em seu dispositivo iOS é uma tarefa fácil e rápida. Agora que você sabe como fazer isso, é hora de se divertir e começar a apostar em seus esportes favoritos.

#### **Nota:**

É importante lembrar que é preciso ter pelo menos 18 anos de idade para se cadastrar e realizar apostas no bet365. Além disso, é importante apostar de forma responsável e nunca exceder os limites financeiros que você definiu para si mesmo.

#### **Nota:**

O download do aplicativo bet365 em dispositivos iOS é gratuito, mas é preciso ter uma conexão estável à internet para usá-lo corretamente. Além disso, é importante lembrar que as apostas esportivas podem resultar em ganhos ou perdas financeiras, portanto, é preciso ser cuidadoso ao fazer suas escolhas.

#### **Nota:**

O aplicativo bet365 está disponível apenas em alguns países, incluindo o Brasil. No entanto, é preciso verificar se o aplicativo está disponível em seu país antes de tentar fazer o download. Além disso, é importante lembrar que as leis e regulamentos de apostas esportivas variam de acordo com o país e a jurisdição, portanto, é preciso se informar sobre as leis locais antes de se cadastrar e fazer apostas.

#### **Nota:**

O bet365 oferece uma variedade de opções de pagamento, incluindo cartões de crédito, portasafes eletrônicos e transferências bancárias. No entanto, é preciso verificar quais opções de pagamento estão disponíveis em seu país antes de se cadastrar. Além disso, é importante lembrar que as taxas e tarifas de transação podem se aplicar a determinadas opções de pagamento.

#### **Nota:**

O bet365 oferece um bônus de boas-vindas para novos clientes, o que pode incluir uma oferta de depósito correspondente ou uma oferta de apostas grátis. No entanto, é preciso ler attentamente os termos e condições da oferta antes de se inscrever. Além disso, é importante lembrar que as ofertas de bônus podem estar sujeitas a restrições e exigências de aposta mínima.

## **copa betpix :betplay apostas online**

### **Jemma Reekie lidera a las británicas en una gran carrera de 800 metros en Estocolmo**

Jemma Reekie 3 continuó una temporada sensacional de carreras de 800 metros para las mujeres británicas con una victoria en el Diamond League 3 meeting en Estocolmo.

El tiempo de Reekie de 1:57:79 significa que ahora tiene el cuarto 3 y noveno mejores tiempos del año a nivel mundial, con el tiempo de 1:55:78 de Keely Hodgkinson en primer lugar 3 y el tiempo de 1:57:86 de la debutante de 17 años Phoebe Gill en décimo.

### **Británicas dominan el top 3 10 de 2024 en los 800 metros**

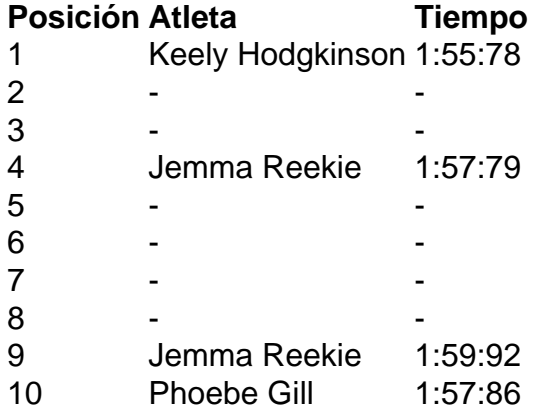

En Suecia, Reekie terminó casi un 3 segundo por delante de Vivian Chebet Kiprotich de Kenia y un récord personal de Eveliina Määttänen de Finlandia con un 3 tiempo de 1:59:59, mientras que Nigist Getachew de Etiopía también bajó de los dos minutos.

### **Otras noticias de la 3 reunión**

- Laura Muir ganó la carrera de 1500 metros femeninos.
- 3 Quincy Hall y Vernon Norwood ganaron la carrera de 400 metros masculinos.
- 3 Armand Duplantis ganó la prueba de salto con pértiga masculino.
- 3 Shericka Jackson ganó la carrera de 200 metros femeninos.
- 3 Djamel Sedjati ganó la carrera de 800 metros masculinos.

Author: centrovet-al.com.br Subject: copa betpix Keywords: copa betpix Update: 2024/7/17 20:22:54